# AUTOMATIC CREATION OF DEFINE.XML FOR ADAM: A FAST WAY APPROACH STARTING FROM ADAM METADATA

Dmitri Petratchenko, Valos, Genova, Italy Andrea Parodi, Valos, Genova, Italy Anna Romanova, Valos, Belarus

> Its and for each of them assigned record has all 5 parts of this

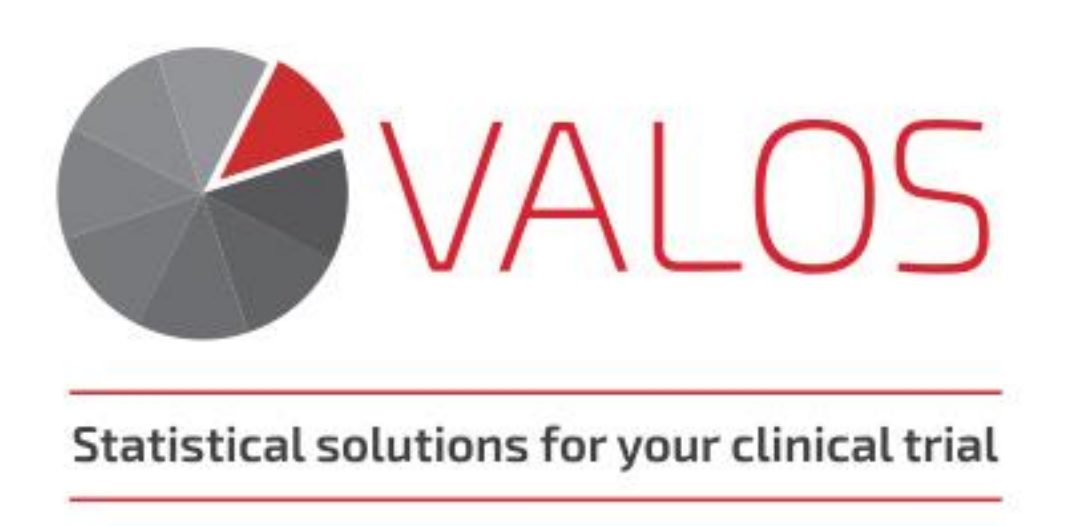

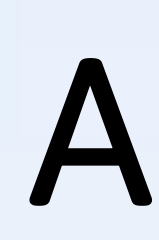

## **INTRODUCTION**

The purpose of the define.xml is informing the reviewer (i.e. authority, CRO, external users) on what datasets, variables, controlled terms, and other specified metadata were used for building ADaM datasets.

Pinnacle 21 Community® creates define.xml starting from a detailed xls input file that is really time-consuming to be created. In this poster we describe a SAS® macro created by Valos that exploits the ADaM Metadata for speeding up the process of creation of this file (we will call it Excel Spec throughout this poster) through some instructions to be put in ADaM Metadata during its compilation.

## **ADAM METADATA**

Where <order number> is a provisional index number for condition identification;

In the two examples below two sheets from ADaM Metadata are shown. The key columns holding the instructions for the macro are "Codelist", "Origin" and "Source/Derivation".

- $\circ$  <origin> is a origin type for this condition;
- o <variable> is a variable which should has a condition;
- o <comparator> is a comparison operator (EQ, NE, GT, LT, GE, LE, IN, NOTIN);
- o <condition> is a condition for variable.

In the "Codelist" column the user must specify just the name of the codelist for the variable. This will be processed then by the macro as detailed then in this paper.

The "Origin" column with origin type information, can be filled with four different definitions:

Where <order number> is an index number that corresponds to <order number> in Origin Column and <full condition description> is a text with source/derivation information about each condition.

- Predecessor: for variables pre-existing in an SDTM domain or in another ADaM dataset
- Assigned: for variables that are a classification of others like for example

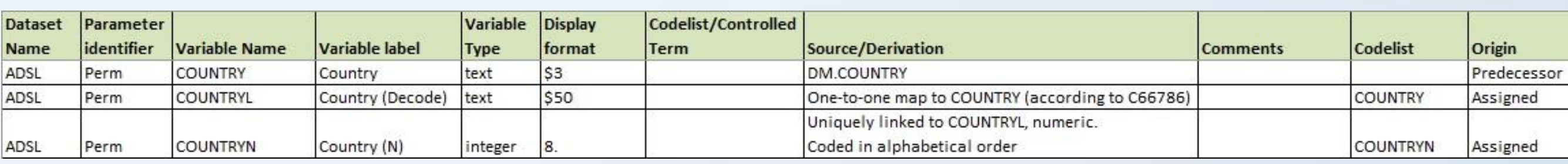

Starting with the import of ADaM Metadata file the macro proceed step-by-step in the creation of each sheet that must be included in Excel Spec. A sample of derivation of most significant shoots is shown below:

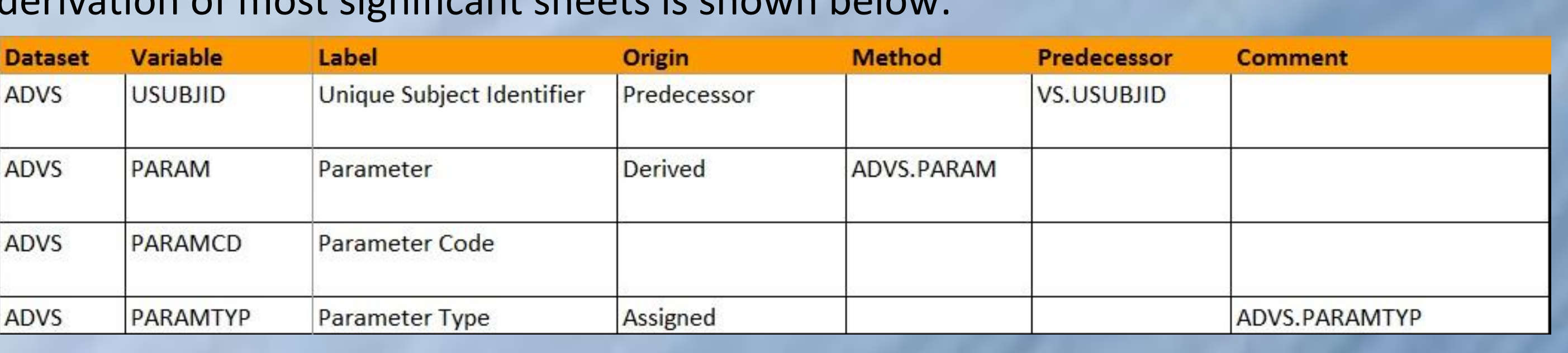

- Derived: for variables derived from pre-existing variables by means of a specific algorithm
- Composite: the origin column is filled using the below structure: @<order number>@<origin>@<variable>@<comparator>@<condition>;

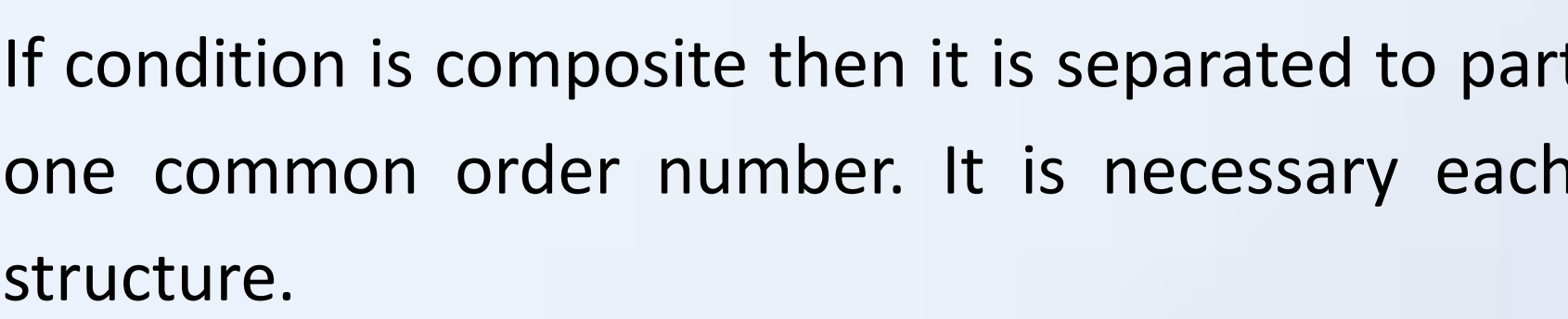

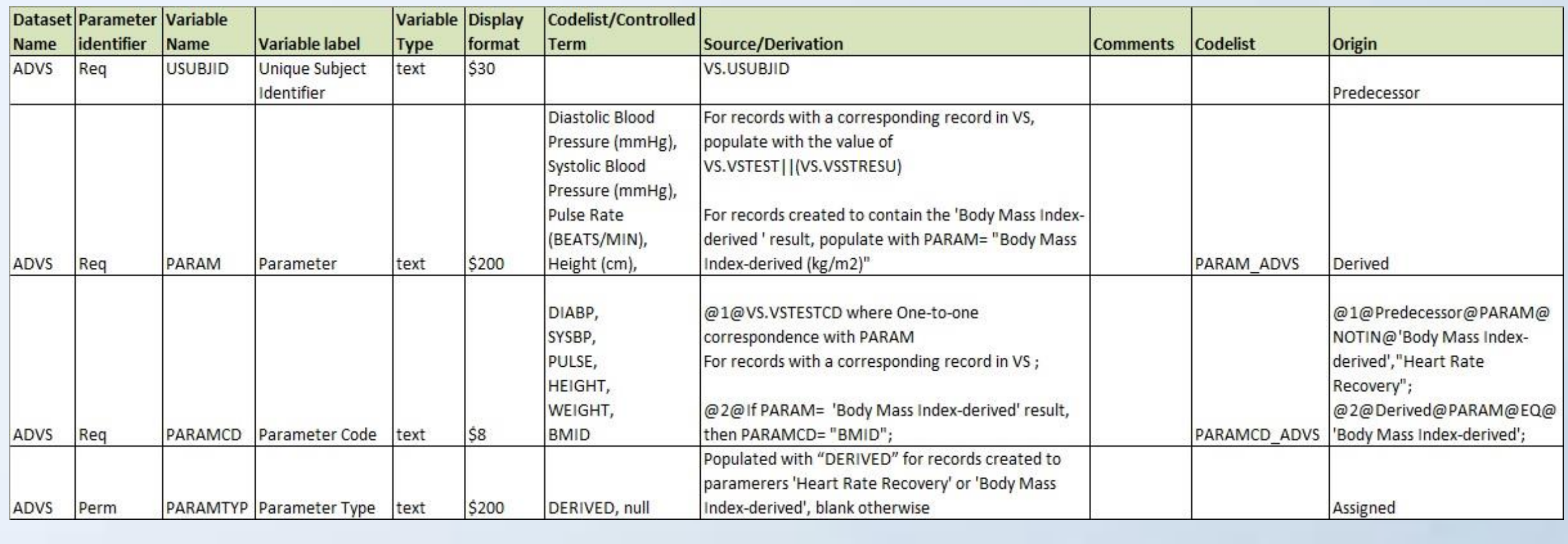

In "Source/Derivation" column, for variables with composite origin type, the structure must be:

@<order number>@<full condition description>;

Once the Excel Spec is ready this can be processed by Pinnacle 21 Community® through the "Generate Define" facility. The last step the user have to do for completing the process of creation of define.xml is to validate it using the same software. Define.xml should be placed in the same folder with xpt files of datasets to be processed by "Validator" facility, understanding with the result if the Excel Spec file have been created properly.

If in full condition description there is 'then' word, in Derivation column in define.xml file only the part of condition description after this word will be reported. This way the information presentation will be more readable. In the example above on the variable PARAMCD, we can see the two conditions connected to Origin column:

@1@VS.VSTESTCD where One-to-one correspondence with PARAM

For records with a corresponding record in VS ;

@2@If PARAM="Body Mass Index-derived" result, then PARAMCD= "BMID";

## **AUTOMATIC CREATION OF INPUT FILE FOR PINNACLE 21 COMMUNITY®**

In this example the sheet "Variables" from Excel Spec is shown. 'Variable Origin' is equal to 'Origin' specified in ADaM Metadata when this is equal to 'Predecessor', 'Derived' or 'Assigned', otherwise it is left blank and the define.xml will get the information on the 'Origin' from "ValueLevel" and "WhereClauses" sheets.

Variable 'Method' contains the ID of the record the user have to check in sheet "Methods" to find the derivation method of a variable with Origin = 'Derived'. Variable 'Predecessor' contains the predecessor variable when Origin = 'Predecessor'.

Variable 'Comment' contains the ID of the record the user have to check in sheet "Comments" to find the comment linked to the variable.

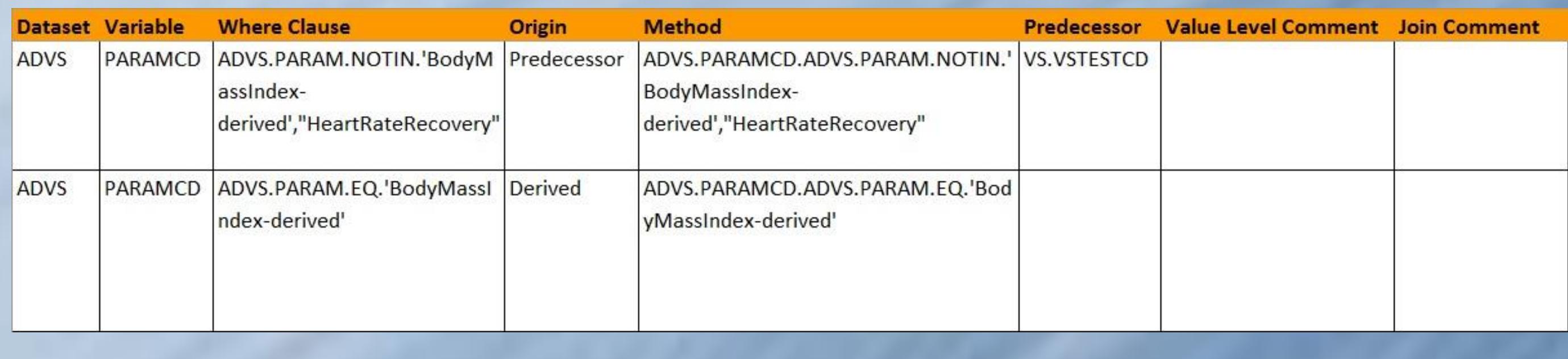

"ValueLevel" sheet above details the composite origin type. 'Where Clause' variable is used as ID in "Where Clauses" sheet as shown in the below example.

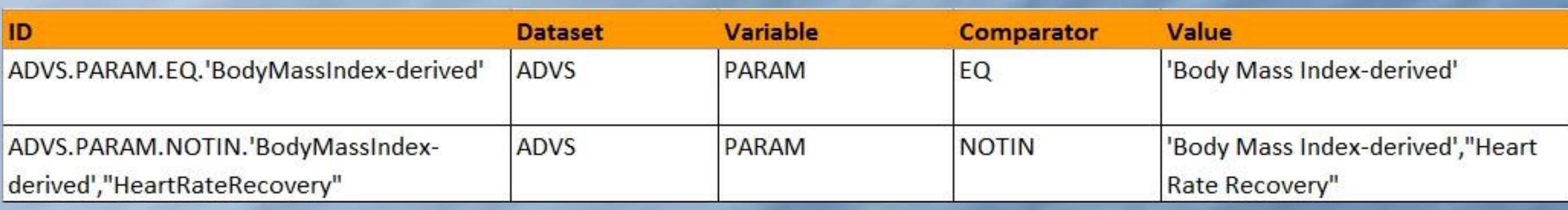

The "Codelist" sheet explains in detail the codelists used. The macro processes the codelist column in ADaM\_Metadata comparing the values found in the datasets with CDISC Terminology, notifying the user if some value is misspelled.

To create this sheet the macro reads ADaM Terminology.xls and SDTM Terminology.xls files (previously stored in the same folder of ADaM Metadata) together with Terms and Decoded Values taken from datasets.

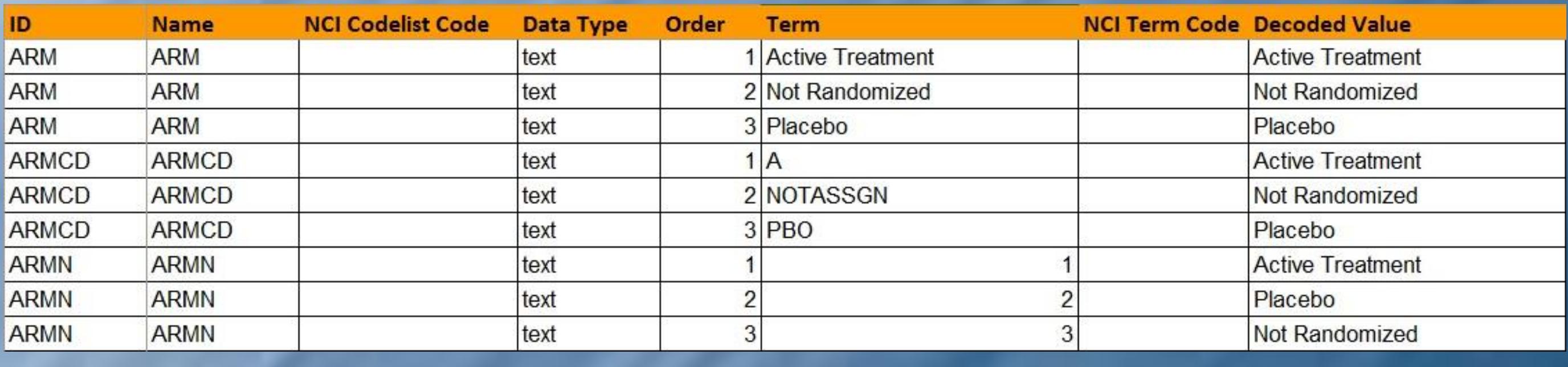